# Implementing Subprograms

In Text: Chapter 9

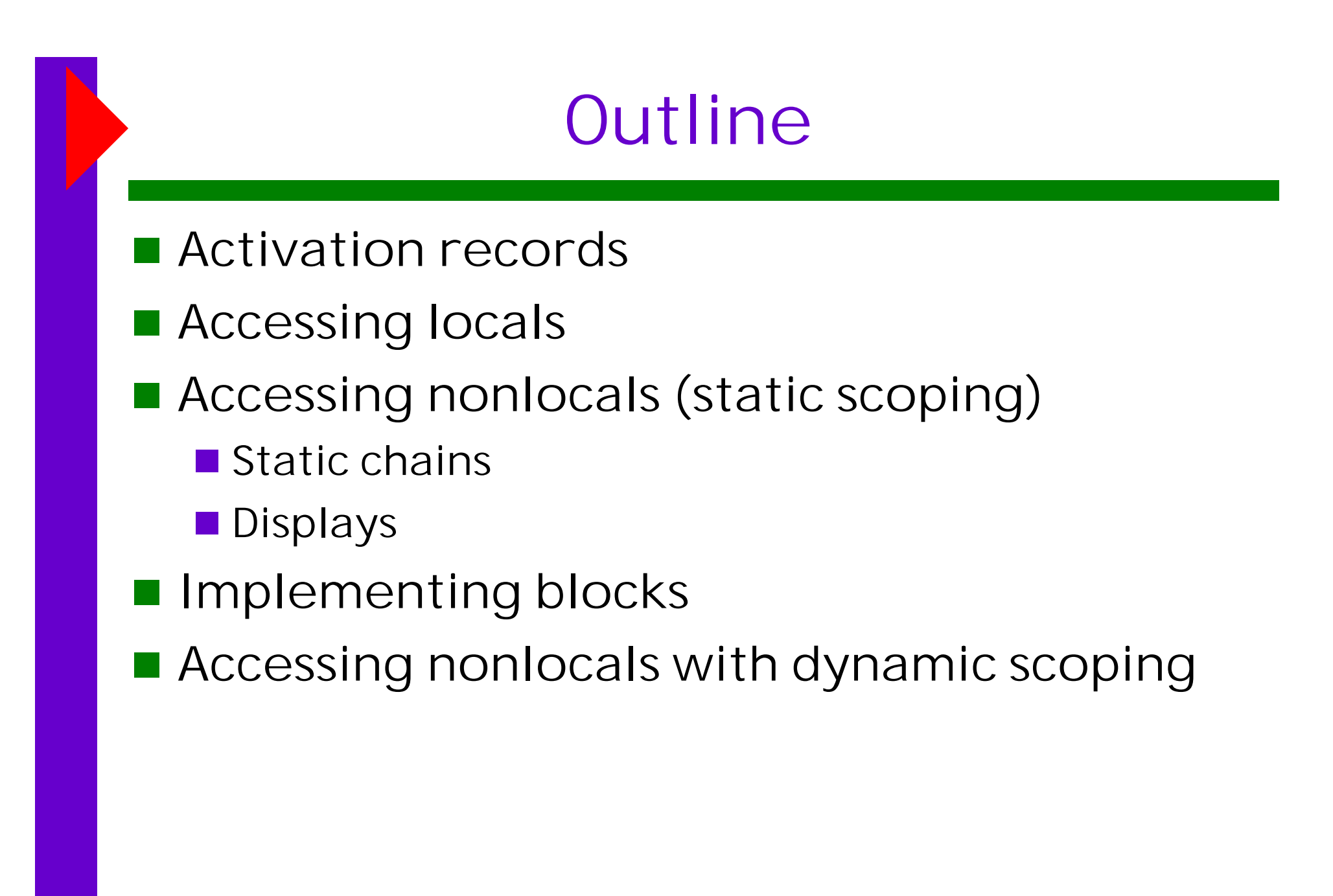

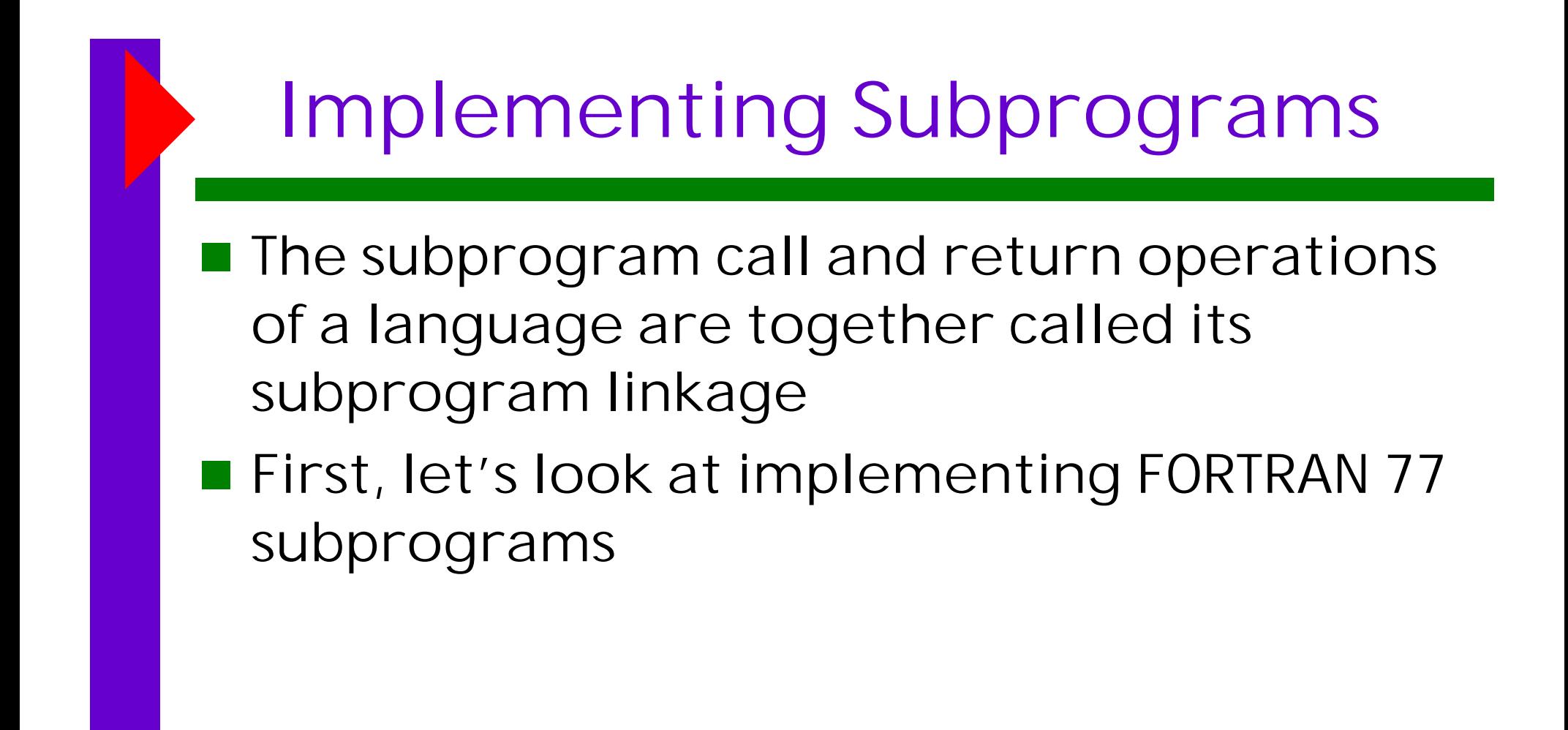

#### Implementing FORTRAN 77 Subprogs

#### ■ Call Semantics:

- Save the execution status of the caller
- Carry out the parameter-passing process
- **Pass the return address**
- **The Transfer control to the callee**
- Return Semantics:
	- If pass-by-value-result is used, move current values of parameters to their corresponding actuals
	- $\blacksquare$  If it is a function, move return value to a place the caller can get it
	- $\blacksquare$  Restore the execution status of the caller
	- $\blacksquare$  Transfer control back to the caller
- **Required Storage:** 
	- Status information of the caller, parameters, returr address, and functional value (if it is a function)

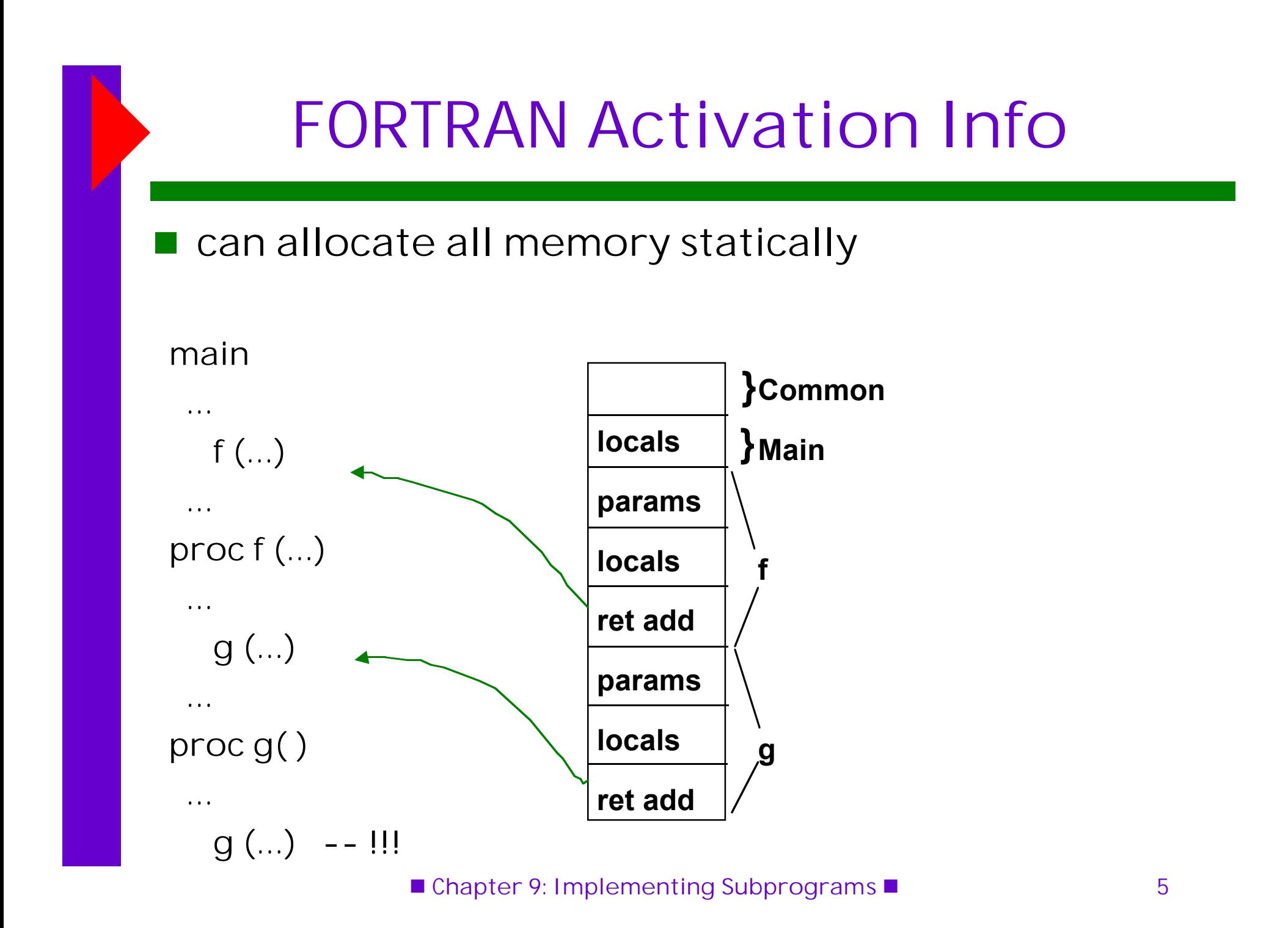

#### Activation Records

- **Service Service**  The format, or layout, of the noncode part of an executing subprogram is called an activation record (AR)
- An activation record instance (ARI) is a concrete example of an activation record (the collection of data for a particular subprogram activation)
- **FORTRAN 77 subprograms can have no more than** one activation record instance at any given time
- $\blacksquare$  The code of all of the program units of a FORTRAN 77 program may reside together in memory, with the data for all units stored together elsewhere
- $\blacksquare$  The alternative is to store all local subprogram data with the subprogram code

#### Implementing Subprograms in ALGOL-like Languages

#### ■ More complicated than FORTRAN 77:

- **Parameters are often passed by two methods**
- **Local variables are often dynamically allocated**
- **Recursion must be supported**
- Static scoping must be supported

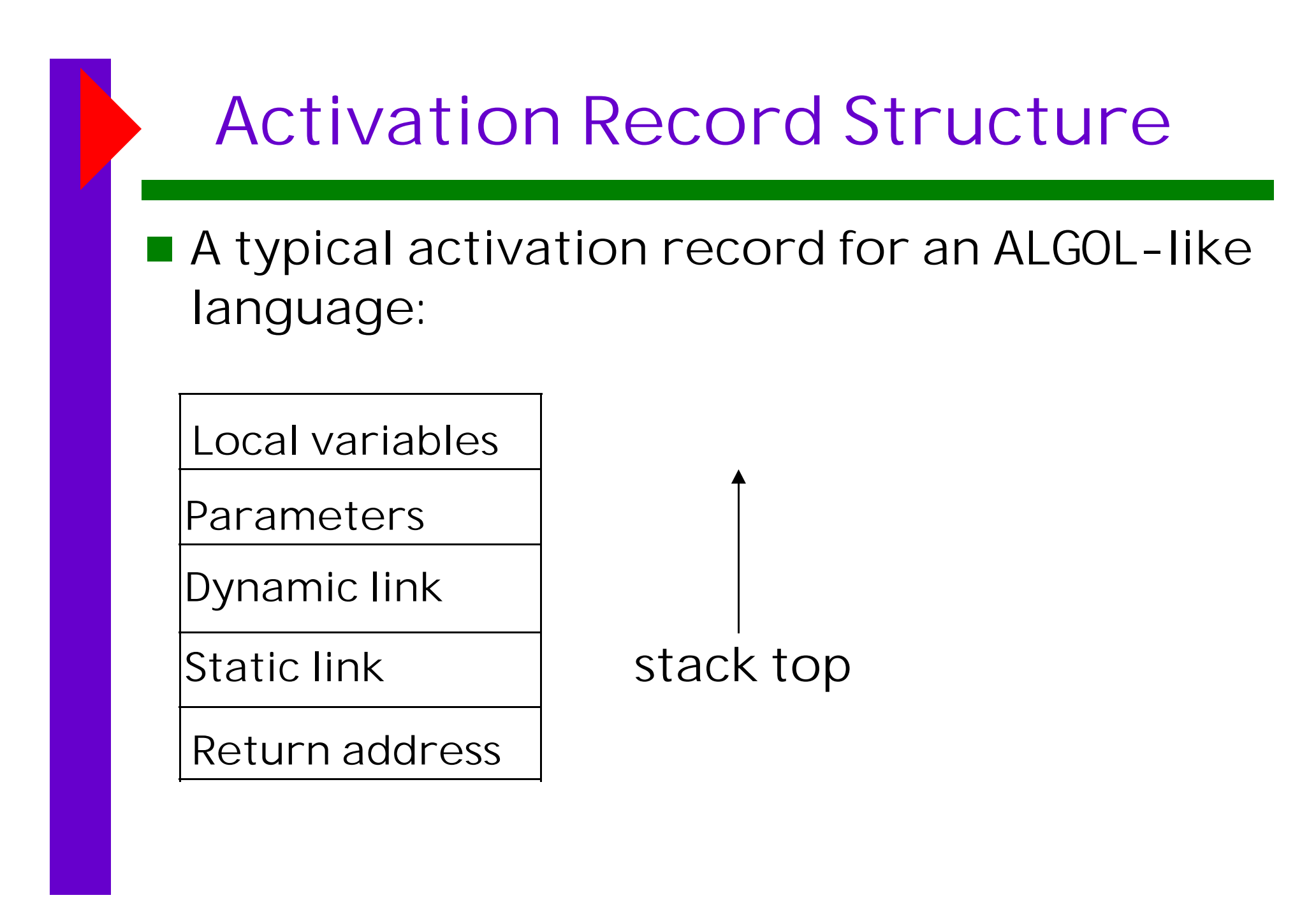

## Activation Record Details

- $\blacksquare$  The activation record format is static, but its size may be dynamic
- $\blacksquare$  The static link points to the bottom of the activation record instance of an activation of the static parent (used for access to nonlocal vars)
- **The dynamic link points to the bottom of an** instance of the activation record of the caller
- An activation record instance is dynamically created when a subprogram is called

## Example Factorial Program

```
 program p;
  var v : int;
  function fac(n: int): int;
  begin
  if n \leq 1 then
   fac := 1 else
   fac := n * fac(n - 1);
  end;
 begin
 v := fac(3);
  print(v);
 end.
```
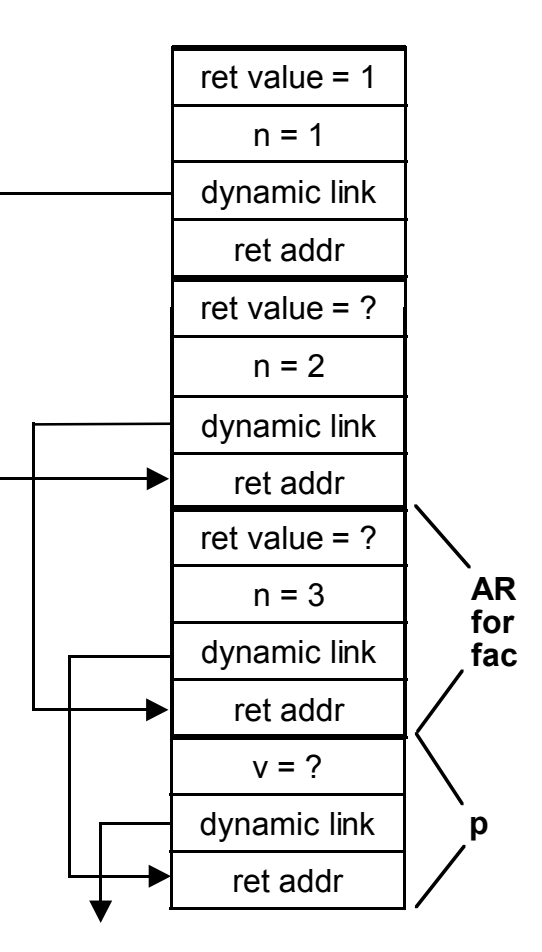

## The Dynamic Chain

- The collection of dynamic links in the stack at a given time is called the dynamic chain, or call chain
- **Local variables can be accessed by their offset from** the beginning of the activation record. This offset is called the local\_offset
- $\blacksquare$  The local\_offset of a local variable can be determined by the compiler:
	- Assuming all stack positions are the same size, the first local variable declared has an offset of three plus the number of parameters
- $\blacksquare$  The activation record used in the previous example supports recursion

## Accessing Nonlocal References

**T** Two situations: ■ Static scoping **Static chains Displays Dynamic scoping** 

# Nonlocal Refs: Static Scoping

- All accessible nonlocal variables reside ir some ARI on the stack
- **The process of locating a nonlocal** reference:
	- $\blacksquare$  Find the correct AR
	- $\blacksquare$  Determine the correct offset within that AR
- **Finding the offset is easy! It is statically** determined

**Finding the correct ARI:** 

■ Static semantic rules guarantee that all nonlocal variables that can be referenced have been allocated in some ARI that is on the stack when the reference is made

## Technique 1: Static Chains

- A static chain is a chain of static links that connects certain ARIs
- $\blacksquare$  The static link in an ARI for subprogram A points to one of the ARIs of A's static parent
- $\blacksquare$  The static chain from an ARI connects it to all of its static ancestors
- $\blacksquare$  To find the declaration for a reference to a nonlocal variable:
	- $\mathbb{R}^3$  The compiler can easily determine how many levels of scope separate the current subprogram from the definition
	- $\blacksquare$  Just walk the static chain the correct number of steps
- Static\_depth is an integer associated with a static scope whose value is the depth of nesting of that scope

## Static Depth and Chain Offset

- main  $---$  static\_depth = 0
	- $A$  ----- static\_depth = 1
	- $B$  ----- static\_depth = 2
	- $---static\_depth = 1$
- The chain\_offset or nesting\_depth of a nonlocal reference is the difference between the static\_depth of the reference and that of the scope where it is declared
- A reference can be represented by the pair: (chain\_offset, local\_offset)

#### Static Chain Example

```
program MAIN_2;
  var X : integer;
   procedure BIGSUB;
    var A, B, C : integer;
    procedure SUB1;
      var A, D : integer;
    begin { SUB1 }
    A := B + C; <----------1
    end; { SUB1 }
    procedure SUB2(X : integer);
      var B, E : integer;
      procedure SUB3;
      var C, E : integer;
      begin { SUB3 }
       SUB1;
      F := B + A: \le - - - - - 2 end; { SUB3 }
    begin { SUB2 }
      SUB3;
    A := D + E; <----------3
    end; { SUB2 }
   begin { BIGSUB }
    SUB2(7);
  end; { BIGSUB }
begin
   BIGSUB;
end. \{ MAIN 2 \}
```
Call sequence for MAIN\_2:

- MAIN\_2 calls BIGSUB
- BIGSUB calls SUB2
- SUB2 calls SUB3
- SUB3 calls SUB1

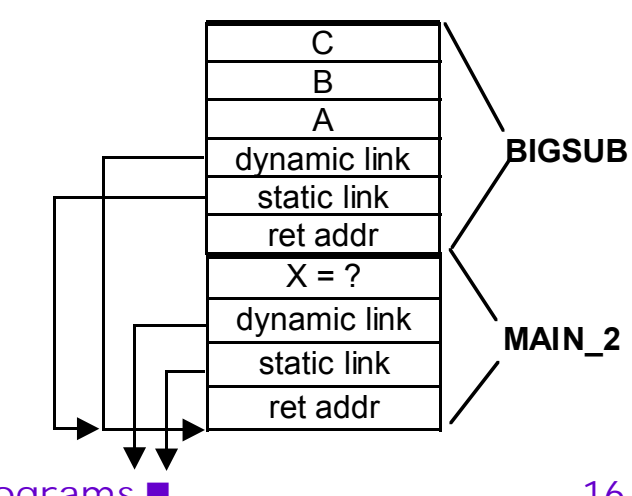

■ Chapter 9: Implementing Subprograms ■ 16

#### Static Chain Maintenance

- At the call (assume there are no parameters that are subprograms and no pass-by-name parameters):
	- $\blacksquare$  The activation record instance must be built
	- $\blacksquare$  The dynamic link is just the old frame pointer
	- $\mathcal{L}^{\mathcal{L}}$  The static link must point to the most recent ARI of the static parent (in most situations)

#### **Best method:**

- If A calls B, then B's static link should be set to the ARI that is  $(static\_depth(A) - static\_depth(B) + 1)$  links along the static chain starting at A
- **Amounts to treating subprogram calls and definitions like** variable references and definitions, and then using the chain\_offset
- Chapter 9: Implementing Subprograms 17 r. This info can be computed statically by the compiler

#### Evaluation of Static Chains

#### **Problems:**

- A nonlocal reference is slower if the number of scopes between the reference and the declaration of the referenced variable is large
- Time-critical code is difficult, because the costs of nonlocal references are not equal, and can change with code upgrades

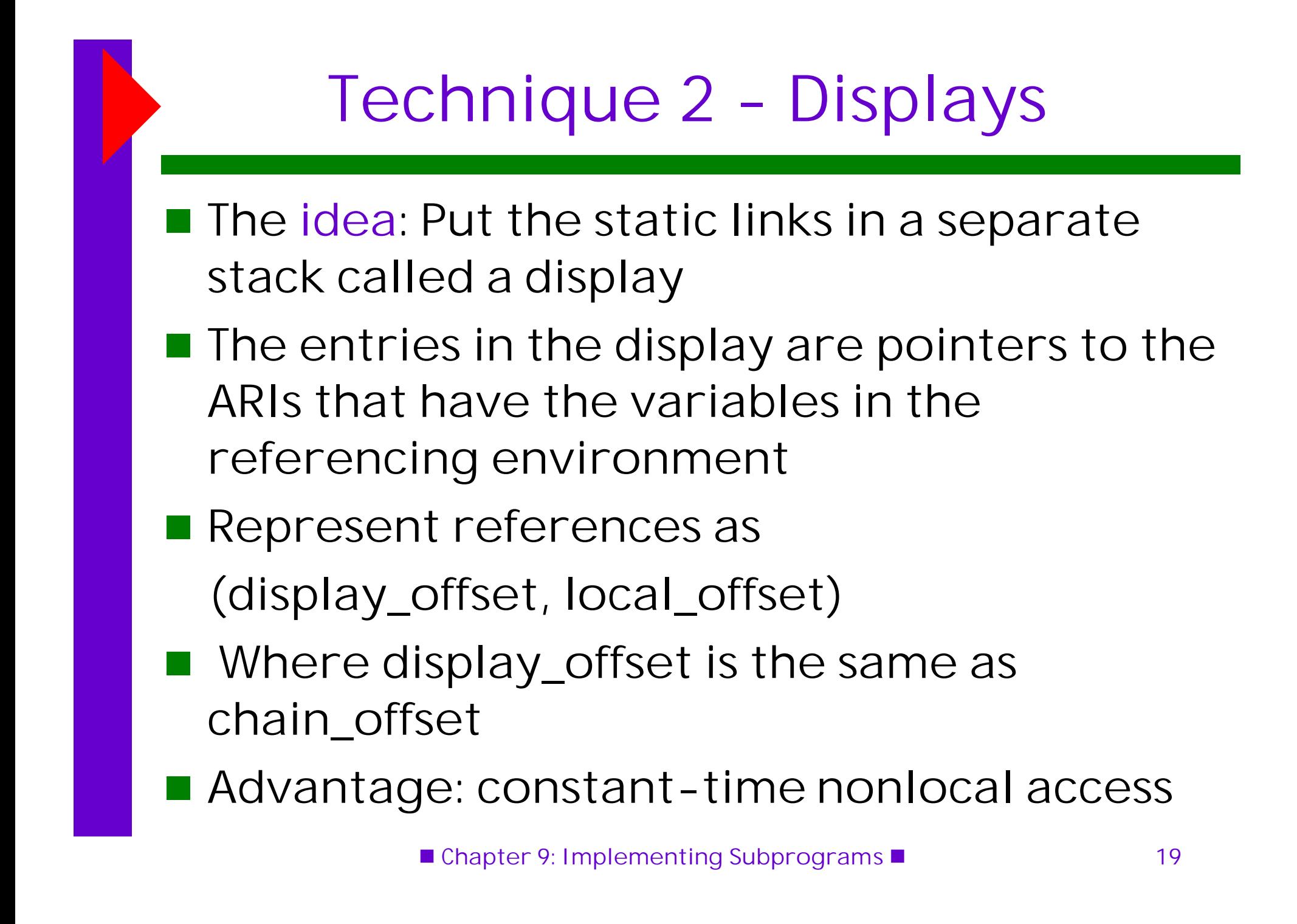

## Mechanics of Display References

- F. Use the display\_offset to get the pointer into the display to the ARI with the variable
- $\Box$ Use the local\_offset to get to the variable within the ARI
- $\Box$  Display maintenance (assuming no parameters that are subprograms and no pass-by-name parameters):
	- r. Display\_offset depends only on the static\_depth of the procedure whose ARI is being built: It is exactly the static\_depth of the procedure
	- $\blacksquare$  There are k+1 entries in the display, where k is the static depth of the currently executing unit (k=0 is for the main program)
	- $\blacksquare$  For a call to procedure P with a static\_depth of k:
		- Save a copy of the display pointer at position  $k$  in new AR
		- **Put the link to the new ARI for P at position k in the display**
		- **On return, move the saved display pointer from the ARI back** into the display at position k

## Static Chain vs. Display

- **References to locals** 
	- **Not much difference**
- **References to nonlocals** 
	- $\blacksquare$  If it is one level away, they are equal
	- **If it is farther away, the display is faster**
	- $\mathbb{R}^3$  Display is better for time-critical code, because all nonlocal references cost the same
- **Procedure calls** 
	- **Speed is about the same**
	- r. Display uses more memory
- **Procedure returns** 
	- $\blacksquare$  Both have fixed time, but the static chain is slightly faster
- Overall: Static chain is better, unless the display car be kept in registers

■ Chapter 9: Implementing Subprograms ■ 21

# Implementing Blocks **TWO Methods: Theat blocks as parameterless** subprograms and give them activation records ■Allocate locals on top of the ARI of the subprogram **Nust use a different method to access** locals (e.g., frame pointer)

# Implementing Dynamic Scoping

#### **Deep Access**

- Nonlocal references are found by searching the activation record instances on the dynamic chain
- **Length of chain cannot be statically determined**
- **Exery activation record instance must have** variable names
- Shallow Access
	- **Put locals in a central place**
	- **Nethods:** 
		- **One stack for each variable name**
		- **E** Central table with an entry for each variable name

## Subprograms as Parameters

#### **For deep binding:**

- Static chair
	- **Compiler simply passes the link to the static parent of** the parameter, along with the parameter
- Display
	- **All** pointers to static ancestors must be saved, because none are necessarily in the environment of the parameter
	- $\blacksquare$  In many implementations, the whole display is saved for calls that pass subprogram parameters